**USDA US Forest Service OnLine – Interactive Maps**

**[Interactive Forest Visitor Map](https://www.fs.fed.us/ivm/)**

**[U.S. Forest Service AGOL](https://usfs.maps.arcgis.com/home/index.html)**

**[National Wildfire Coordinating Group \(NWCG\)](https://maps.nwcg.gov/sa/#/%3F/41.0173/-115.9501/6) [Current Fire Activity](https://maps.nwcg.gov/sa/#/%3F/41.0173/-115.9501/6)**

**[Experimental Forests of the](https://usfs.maps.arcgis.com/apps/MapSeries/index.html?appid=06ad5d25ceba4c1d9c39c3ffa79066c1) [Southern Research Station](https://usfs.maps.arcgis.com/apps/MapSeries/index.html?appid=06ad5d25ceba4c1d9c39c3ffa79066c1)**

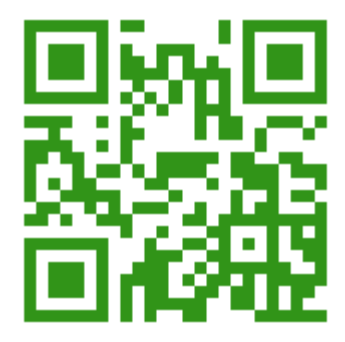

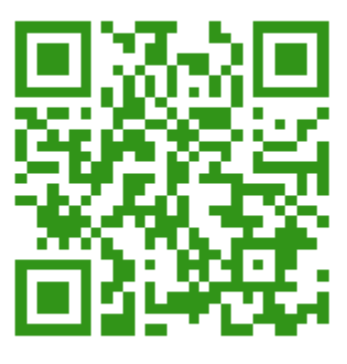

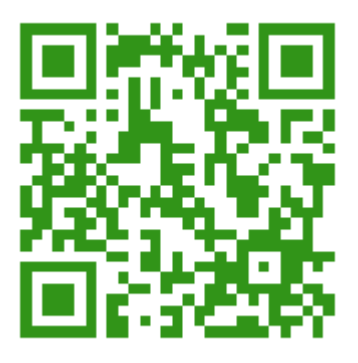

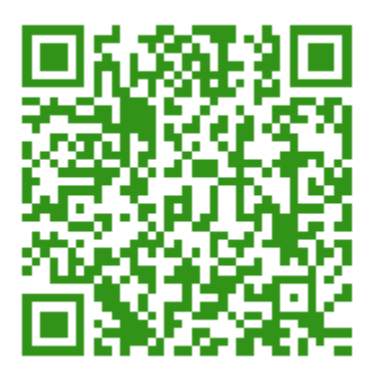

**[All Lands All Hands](https://usfs.maps.arcgis.com/apps/MapJournal/index.html?appid=a3bc1e0035f74271acf6036218e8a02f) [Community Wildfire](https://usfs.maps.arcgis.com/apps/MapJournal/index.html?appid=a3bc1e0035f74271acf6036218e8a02f) [Risk Explorer](https://usfs.maps.arcgis.com/apps/MapJournal/index.html?appid=a3bc1e0035f74271acf6036218e8a02f)**

**[Region 4 Web Map](https://usfs.maps.arcgis.com/apps/PublicGallery/index.html?appid=b6f99e4806344c2bb6f46a3173008e98) [Application Gallery](https://usfs.maps.arcgis.com/apps/PublicGallery/index.html?appid=b6f99e4806344c2bb6f46a3173008e98)**

**[Rio Grande National Forest](https://usfs.maps.arcgis.com/apps/MapSeries/index.html?appid=b4f926dd97f94234a0b68133d62fdcf1) [Wilderness Process](https://usfs.maps.arcgis.com/apps/MapSeries/index.html?appid=b4f926dd97f94234a0b68133d62fdcf1)**

**[Linked Water and Land](https://usfs.maps.arcgis.com/apps/MapJournal/index.html?appid=47b20dc6c4574cccbf2a9c151cc3cb22) [Northern Research Station](https://usfs.maps.arcgis.com/apps/MapJournal/index.html?appid=47b20dc6c4574cccbf2a9c151cc3cb22)**

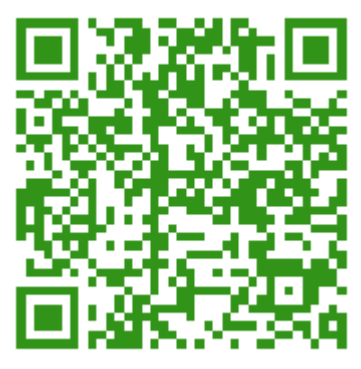

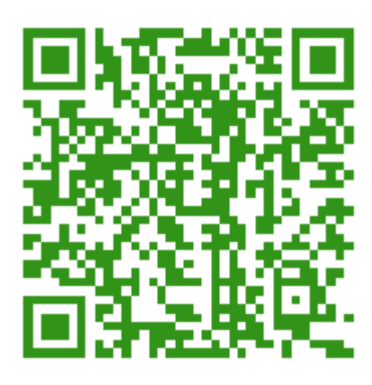

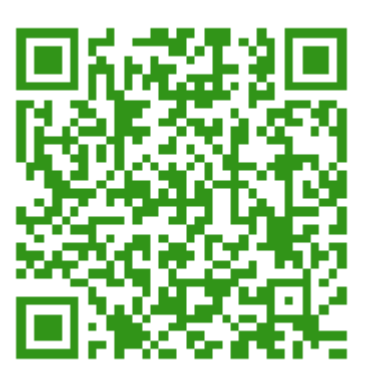

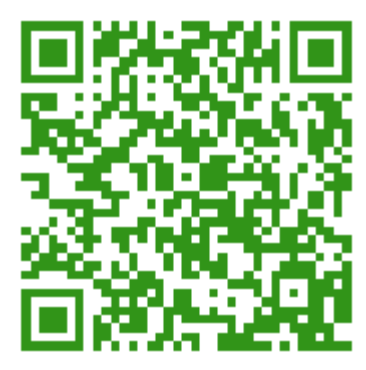

**[Sustainable Recreation](https://usfs.maps.arcgis.com/apps/MapTour/index.html?appid=ff2d64d8c55442aaa0d9a6744261a571) [Southwest Region](https://usfs.maps.arcgis.com/apps/MapTour/index.html?appid=ff2d64d8c55442aaa0d9a6744261a571)**

**[Unique, Complex, Innovative -](https://usfs.maps.arcgis.com/apps/MapSeries/index.html?appid=fc4080f6e2b5488d9a6431df1a6d2687) [Southwestern Region](https://usfs.maps.arcgis.com/apps/MapSeries/index.html?appid=fc4080f6e2b5488d9a6431df1a6d2687)**

**[FIA Engagement Portfolio](https://usfs.maps.arcgis.com/apps/PublicGallery/index.html?appid=e67afb7be2c8443ca64a2e8a8e473532)**

**[USDA Forest Service](https://usfs.maps.arcgis.com/apps/MapSeries/index.html?appid=3b948b9c93fa44688da458ddb3cdbf88) – [Pacific Northwest Region](https://usfs.maps.arcgis.com/apps/MapSeries/index.html?appid=3b948b9c93fa44688da458ddb3cdbf88) [2016 Annual Report](https://usfs.maps.arcgis.com/apps/MapSeries/index.html?appid=3b948b9c93fa44688da458ddb3cdbf88)**

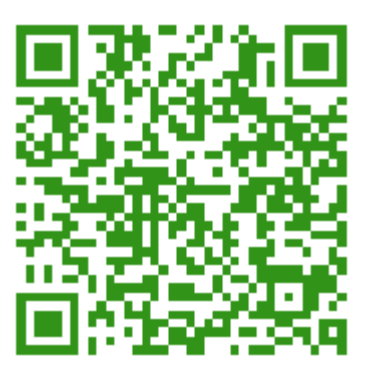

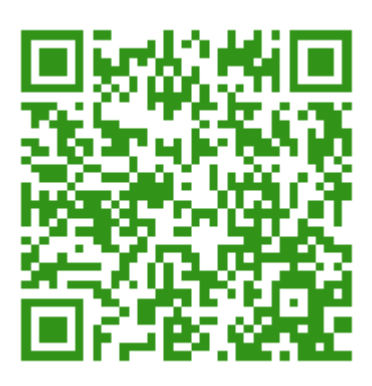

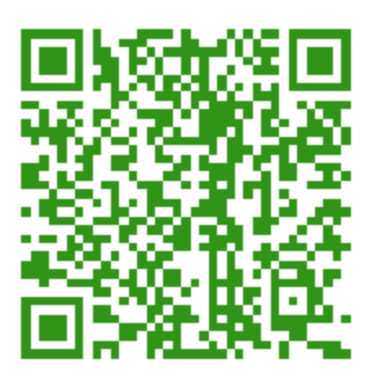

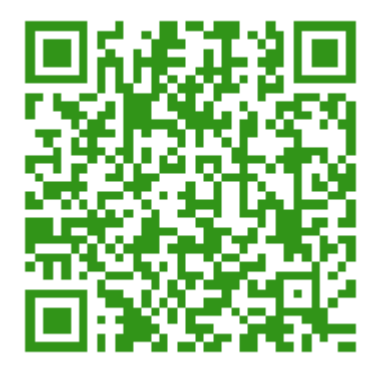

**USDA US Forest Service OnLine – Interactive Maps**

**[Enterprise Data Warehouse \(EDW\)](https://data.fs.usda.gov/geodata/edw/) [Data Clearinghouse](https://data.fs.usda.gov/geodata/edw/)**

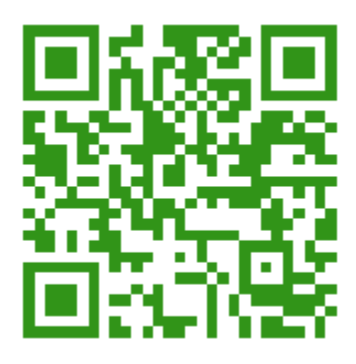

**[U.S. Forest Service Data Extract Tool](https://data.fs.usda.gov/geodata/webapps/EDW_DataExtract/)**

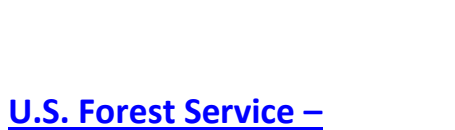

**[Geospatial Data Discovery](https://enterprisecontent-usfs.opendata.arcgis.com/)**

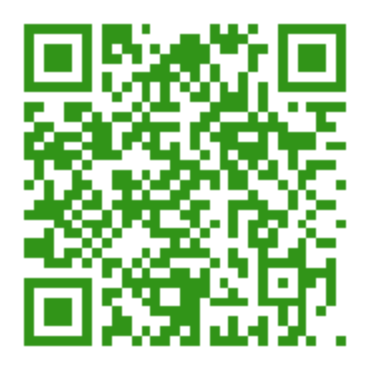

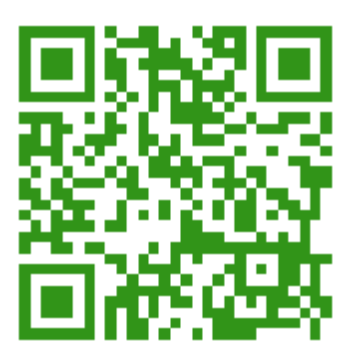

## **USDA Forest Service GIS Contacts – Get This Document**

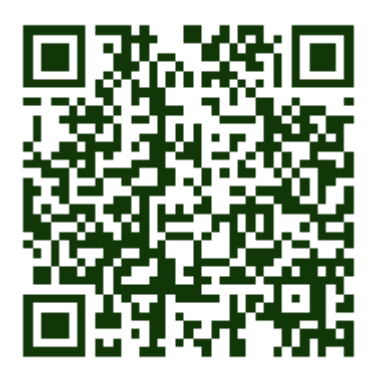

**[USFS Geospatial Contacts](http://ftp.nifc.gov/incident_specific_data/calif_n/z_Aviation/USFS_GIS_Contacts2017v2.pdf)**

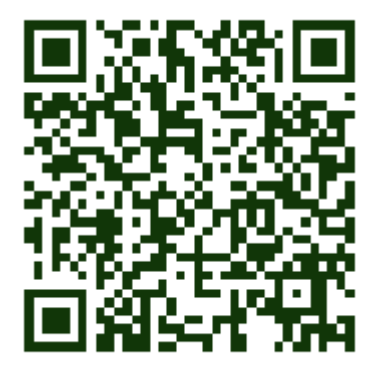

**[Get This Document](http://ftp.nifc.gov/incident_specific_data/calif_n/z_Aviation/USFS_WebLinks_Demos_Esri.pdf)**